# Recent Weblog articles on Oracle & Java - aggregated by OraBlogs

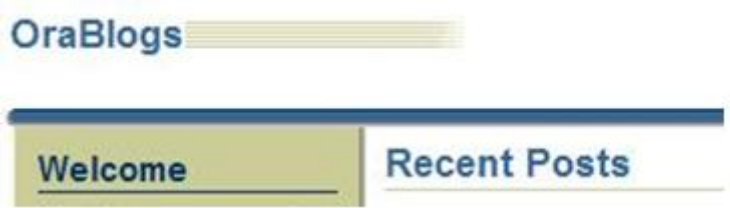

(the original OraBlogs site can be found at<http://www.orablogs.com/orablogs/> )

hyudshfadshj

**Listing of the most recent articles, as of: Sun, 04 Feb 2007 23:52:11 GMT**

#### **Amis Blog**

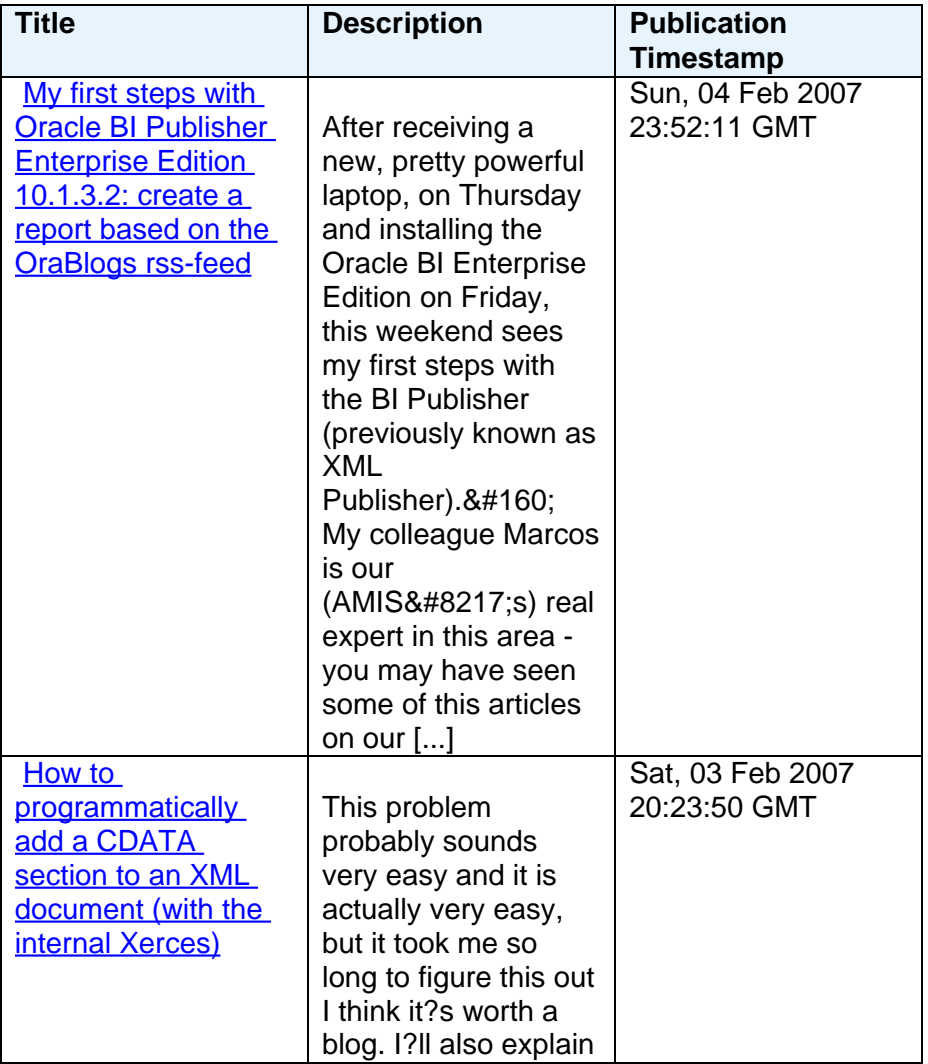

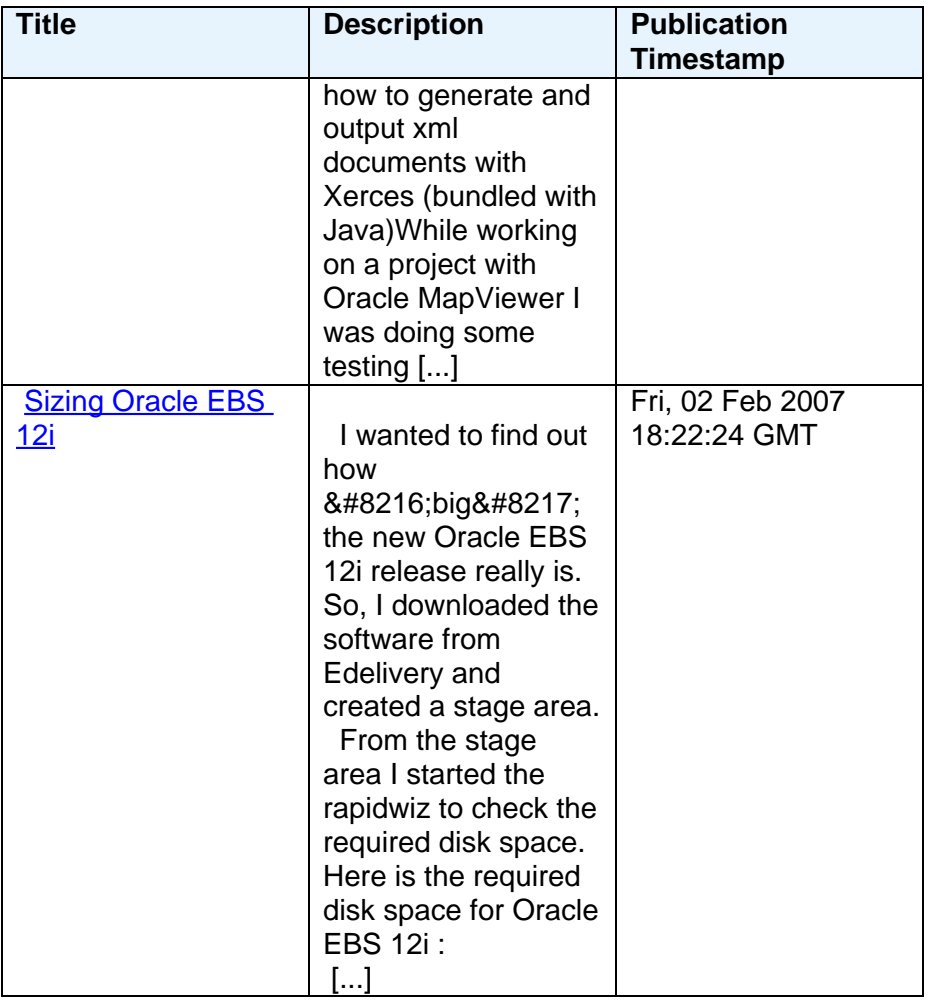

#### **Andrew Clarke**

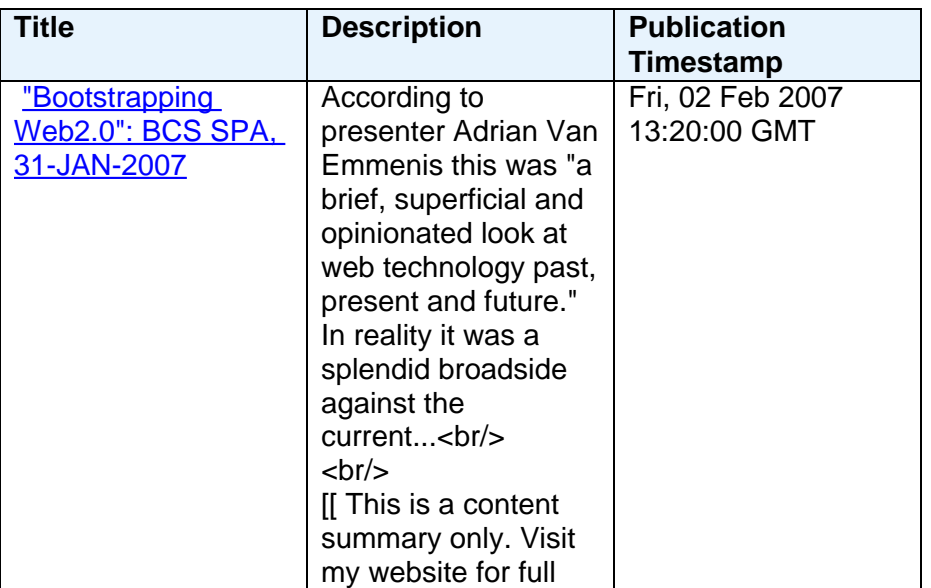

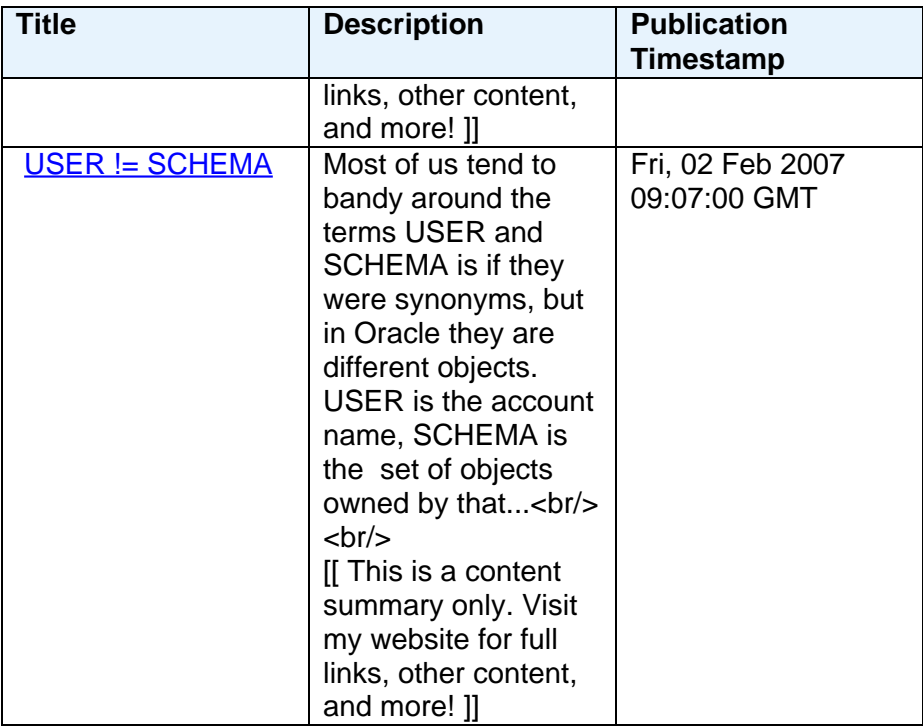

### **Doug Burns**

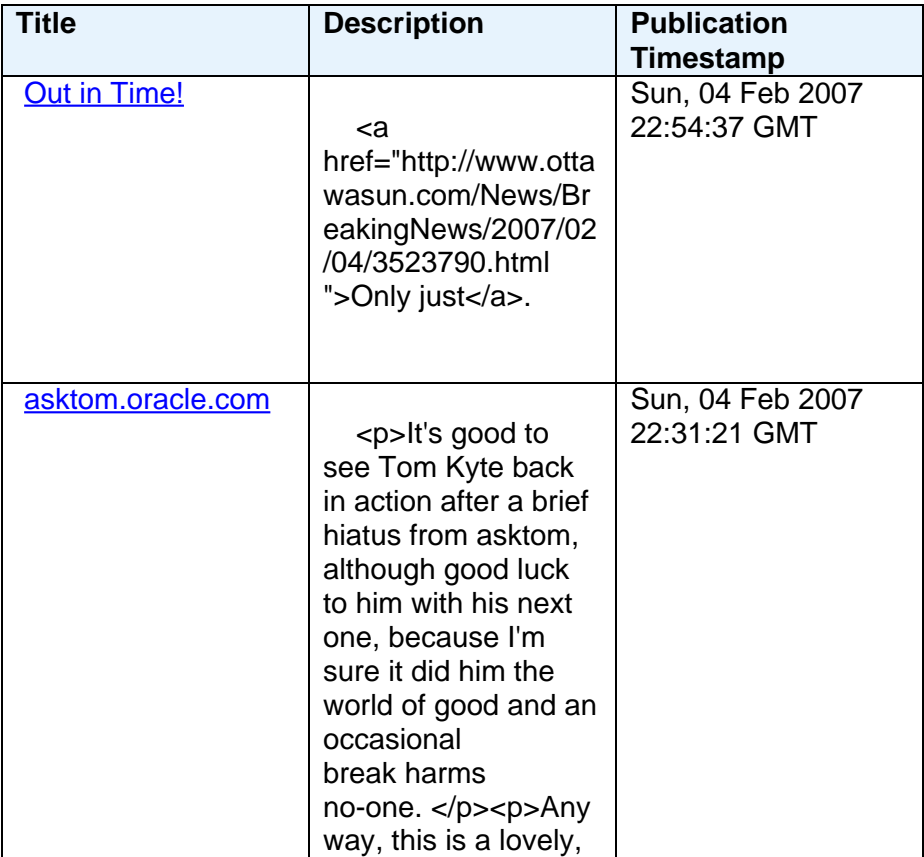

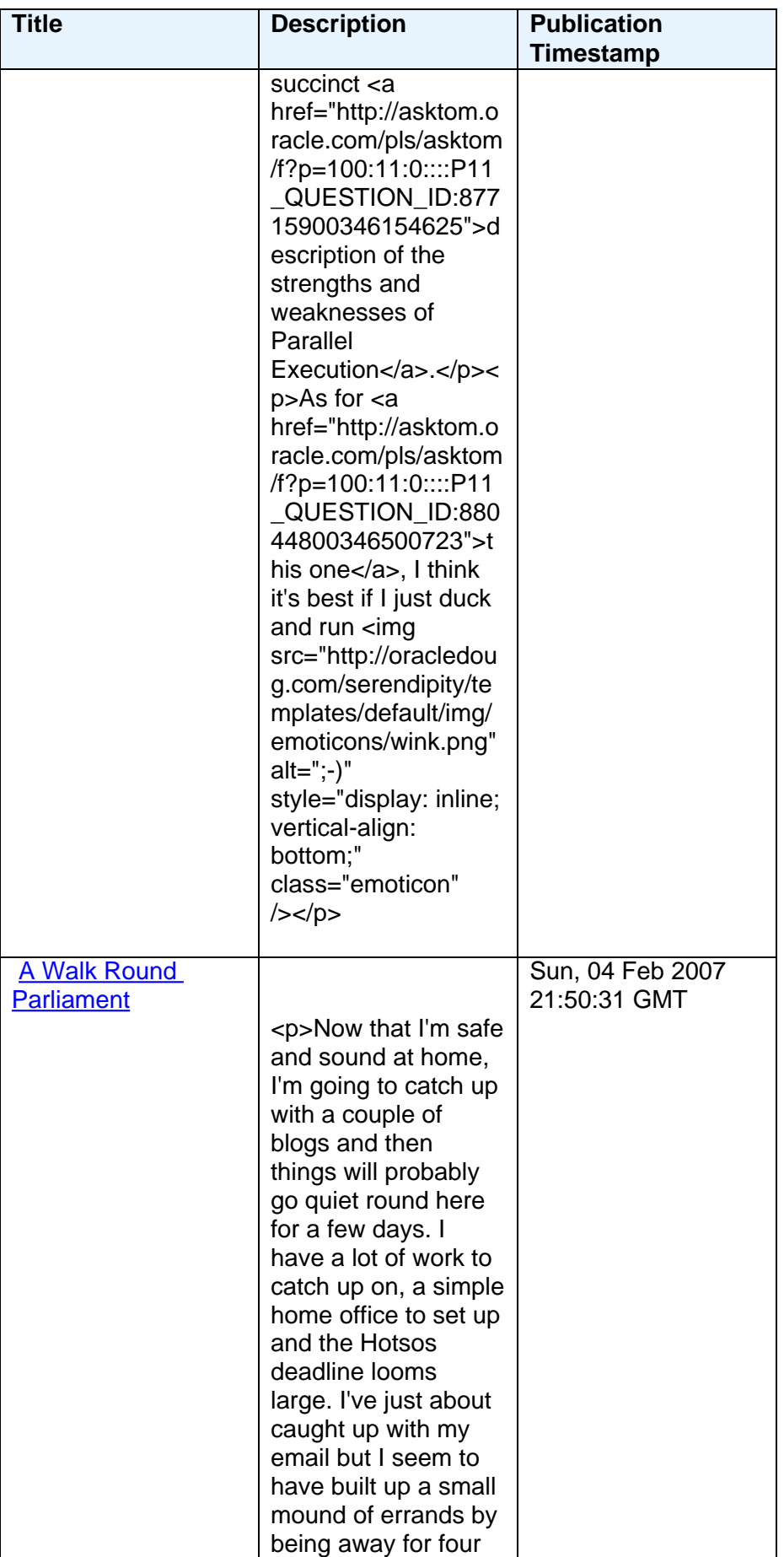

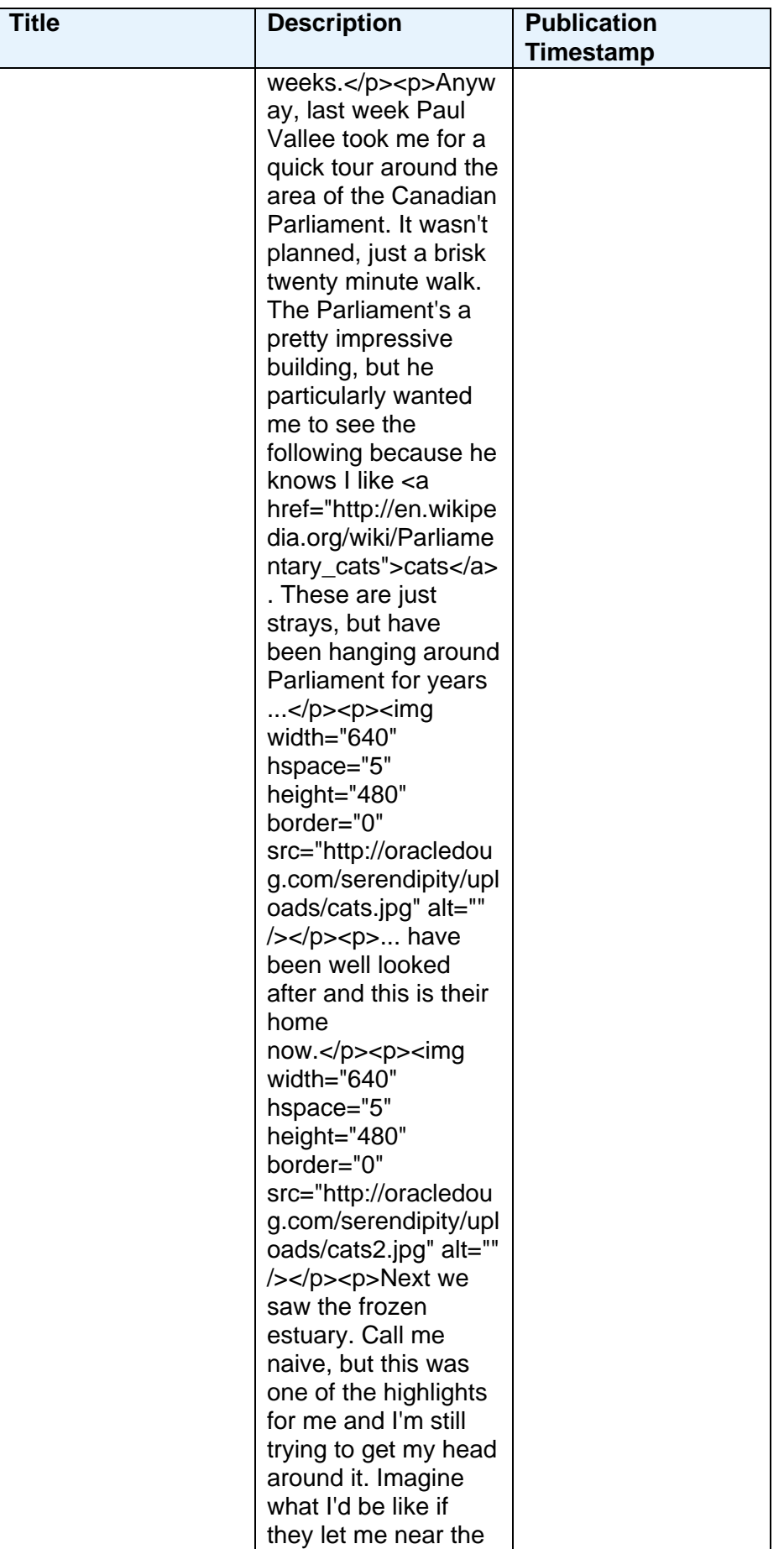

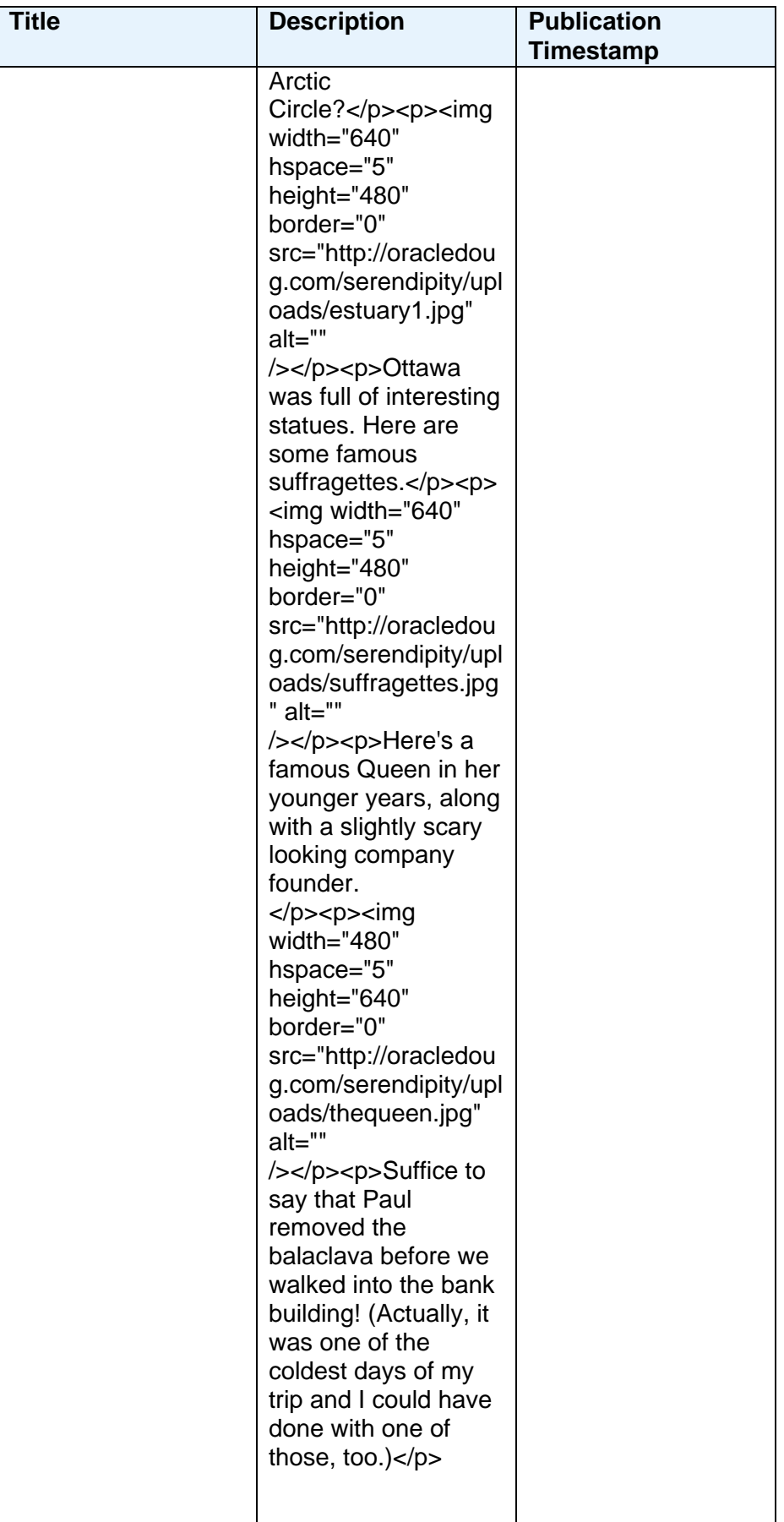

## **Eric Rajkovic**

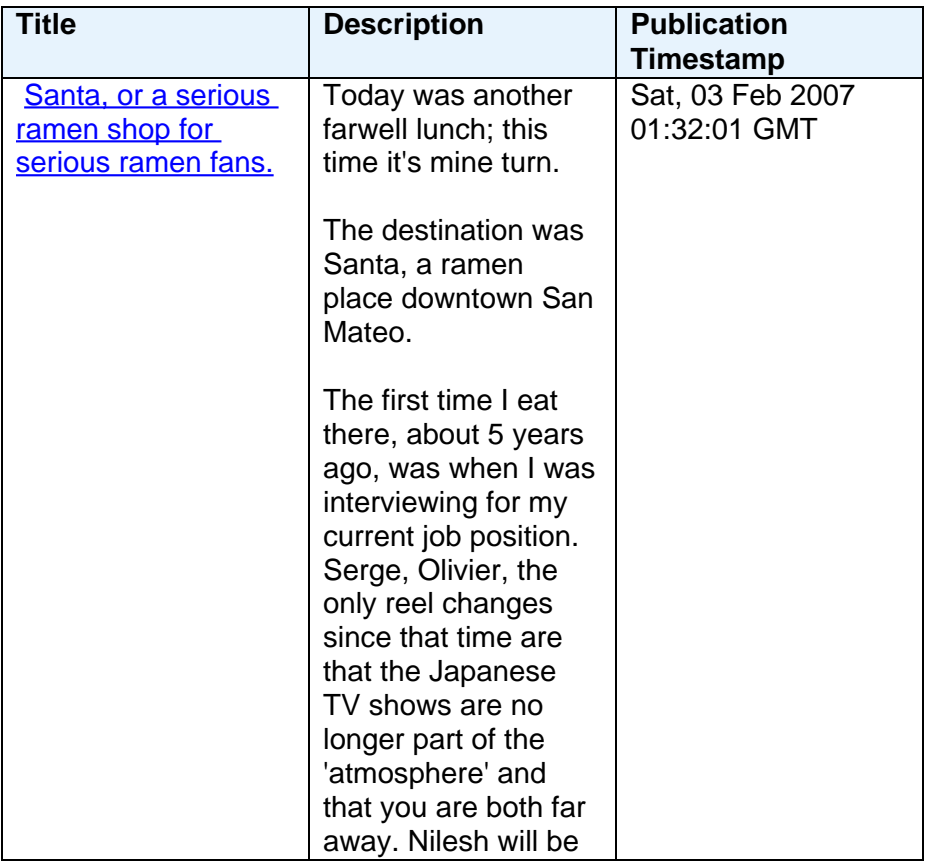

## **Frank Nimphius**

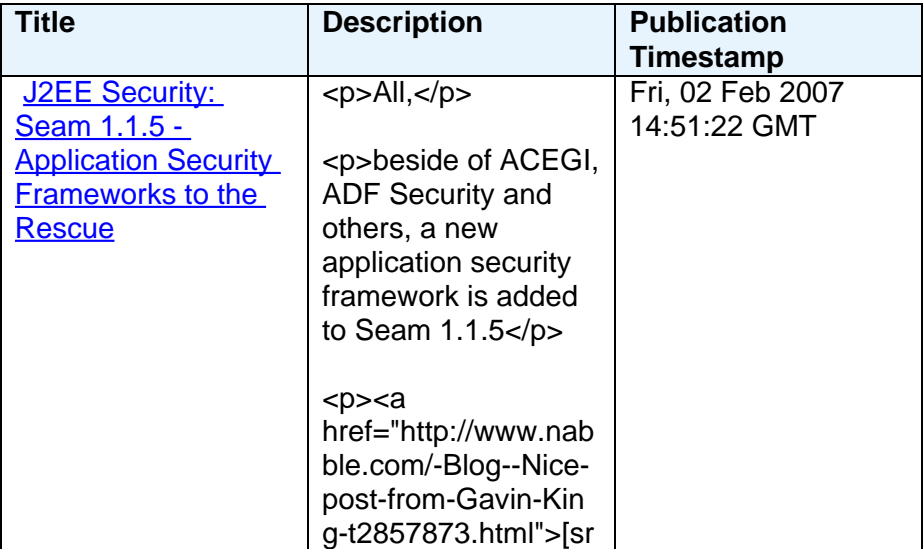

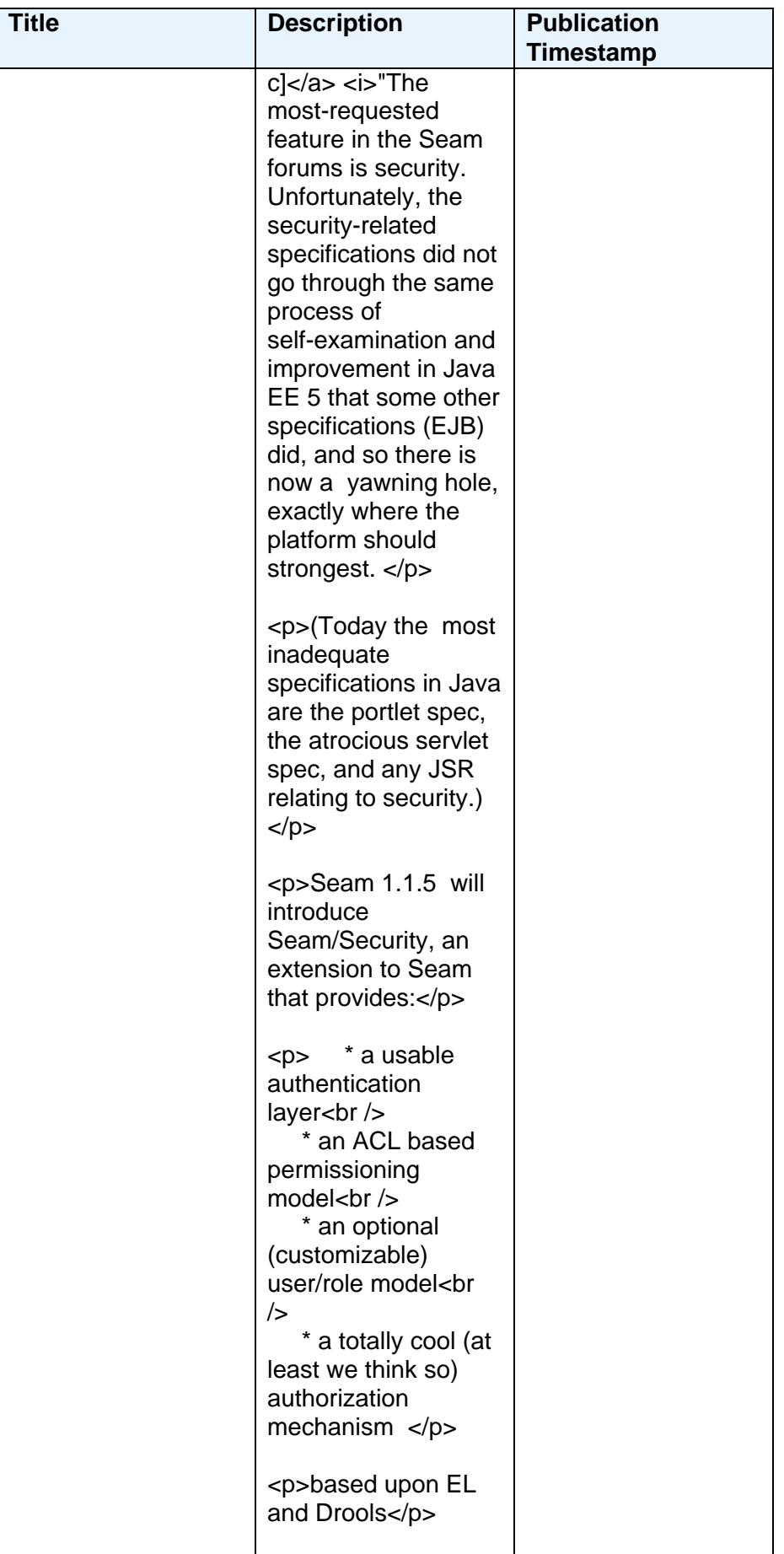

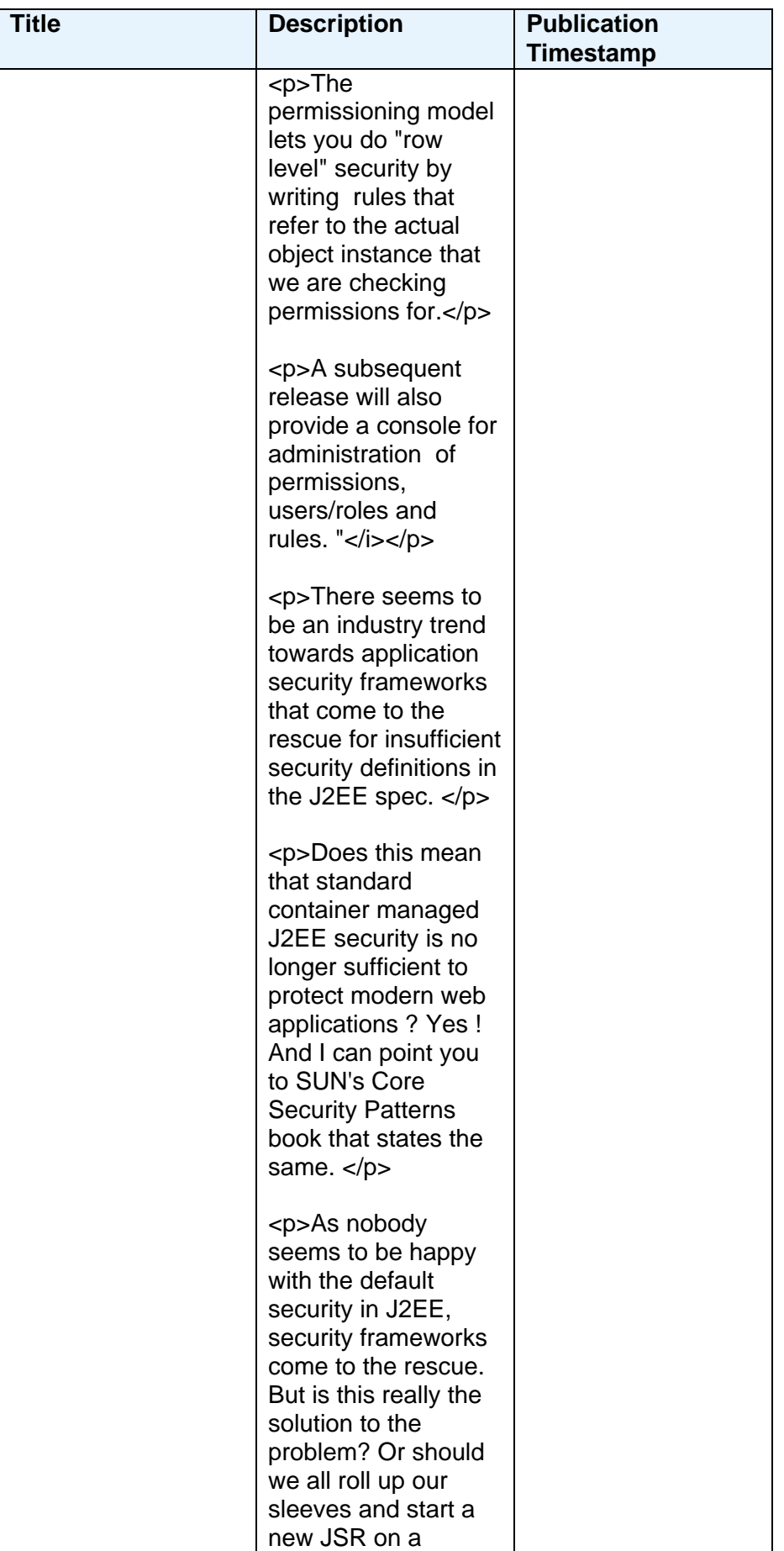

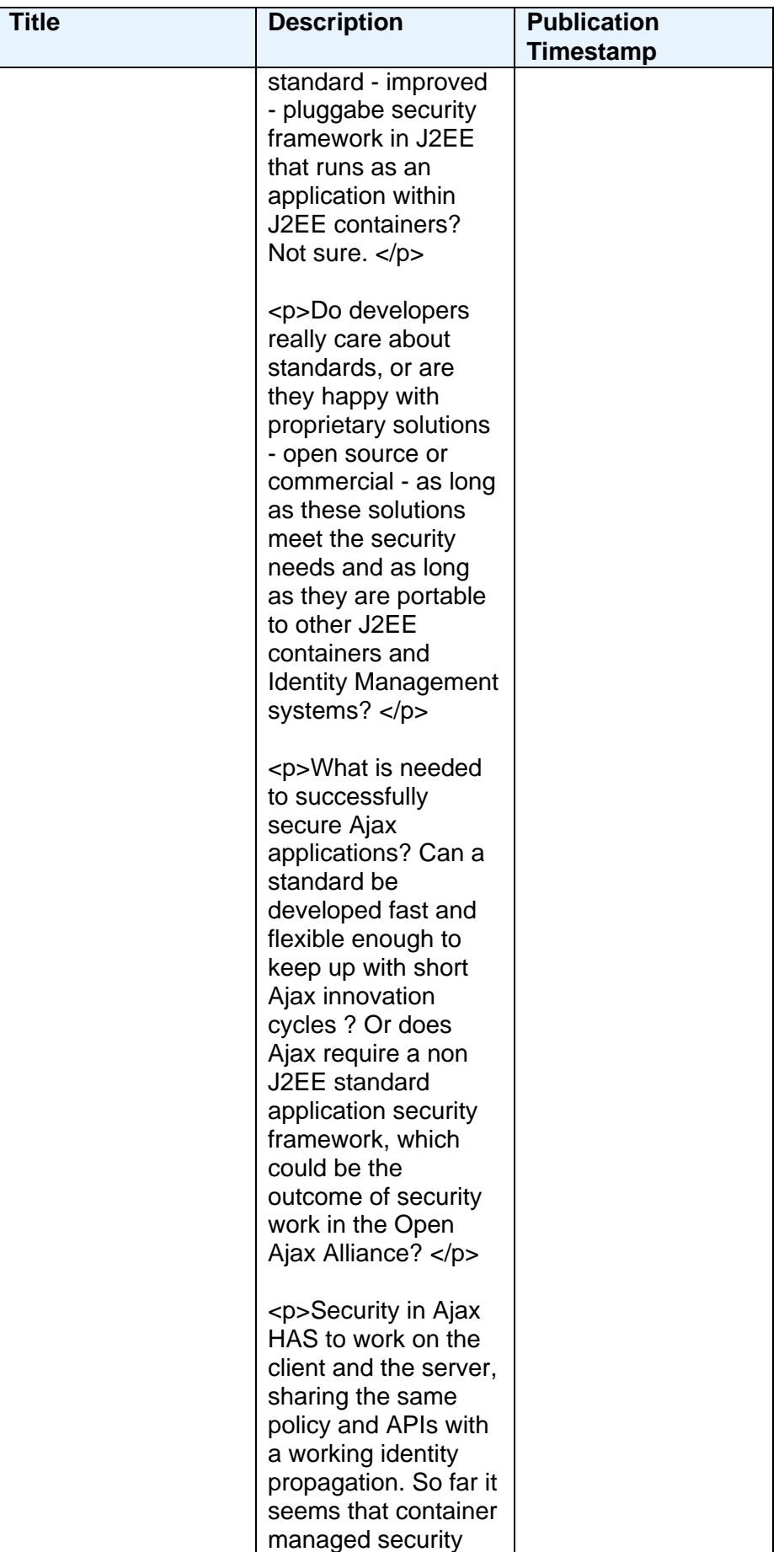

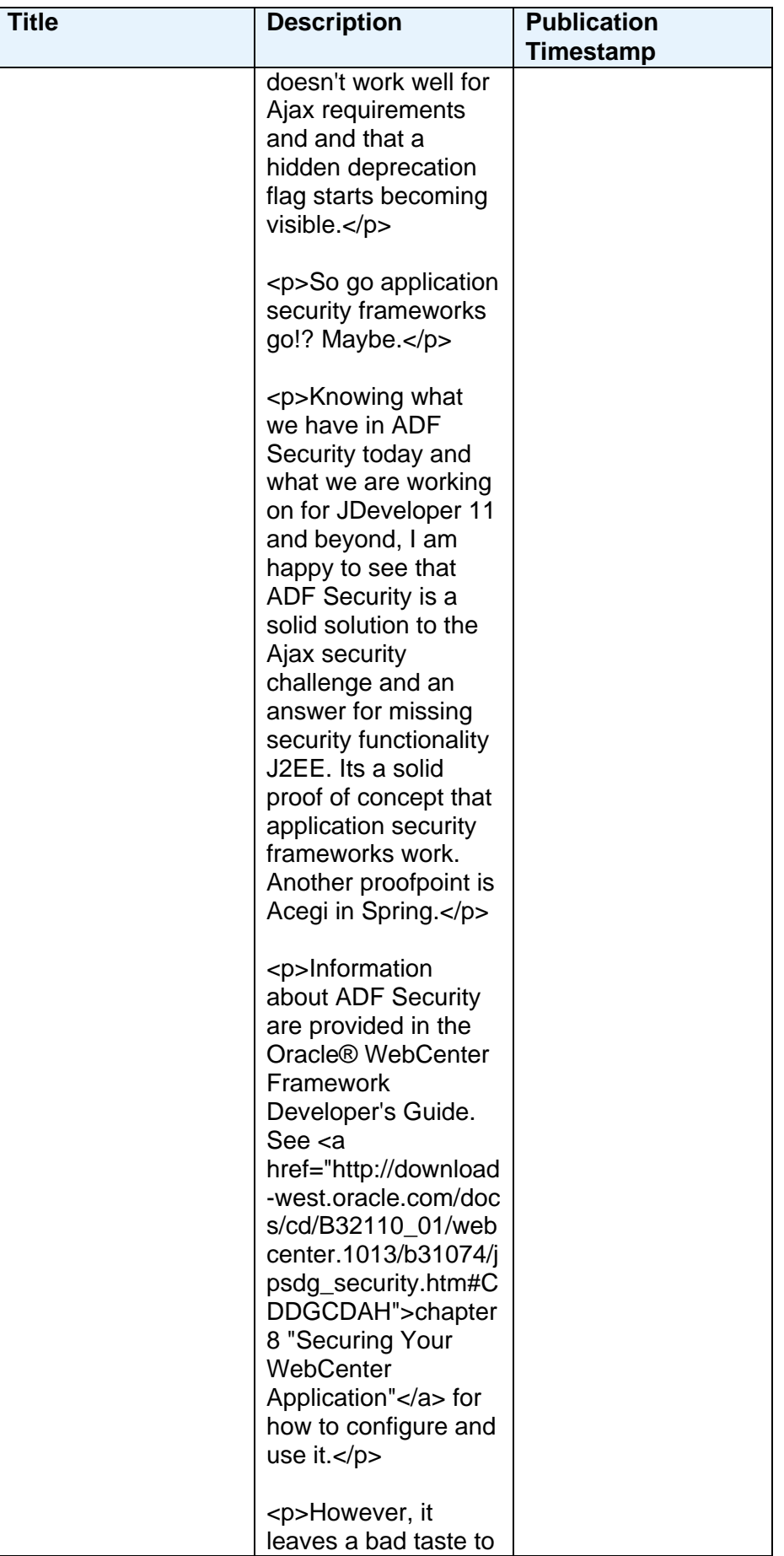

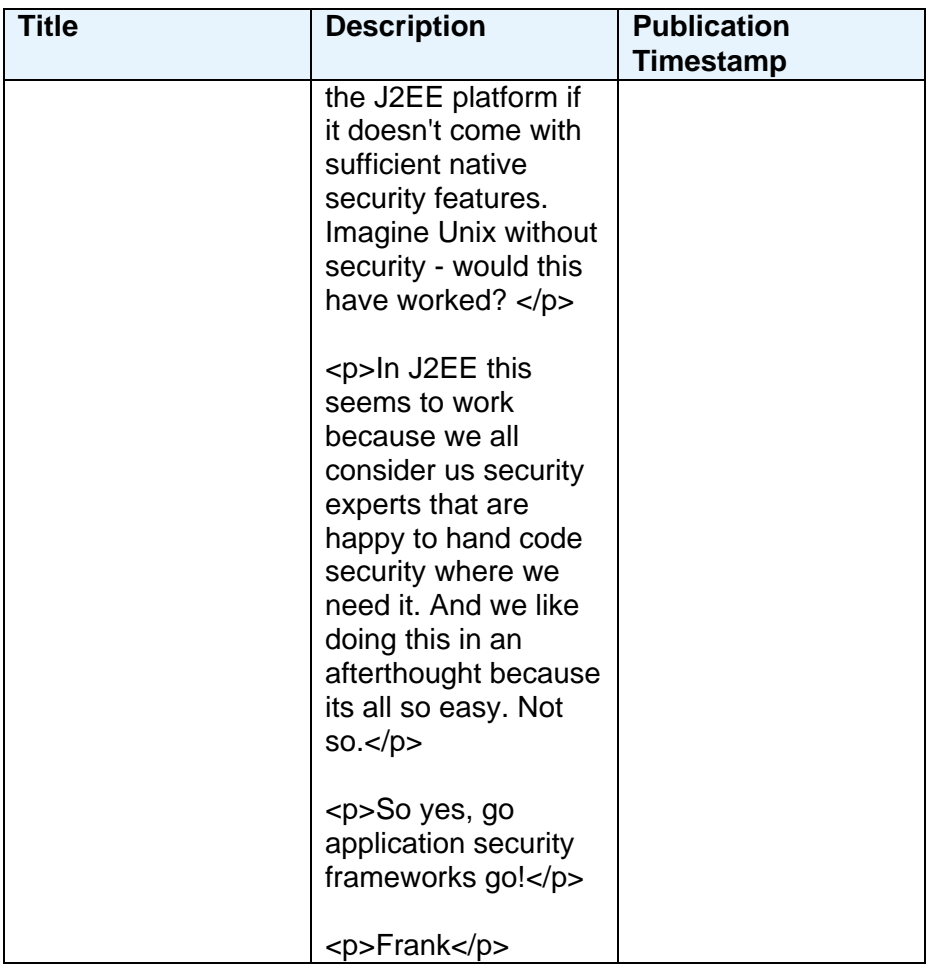

#### **Grant Ronald**

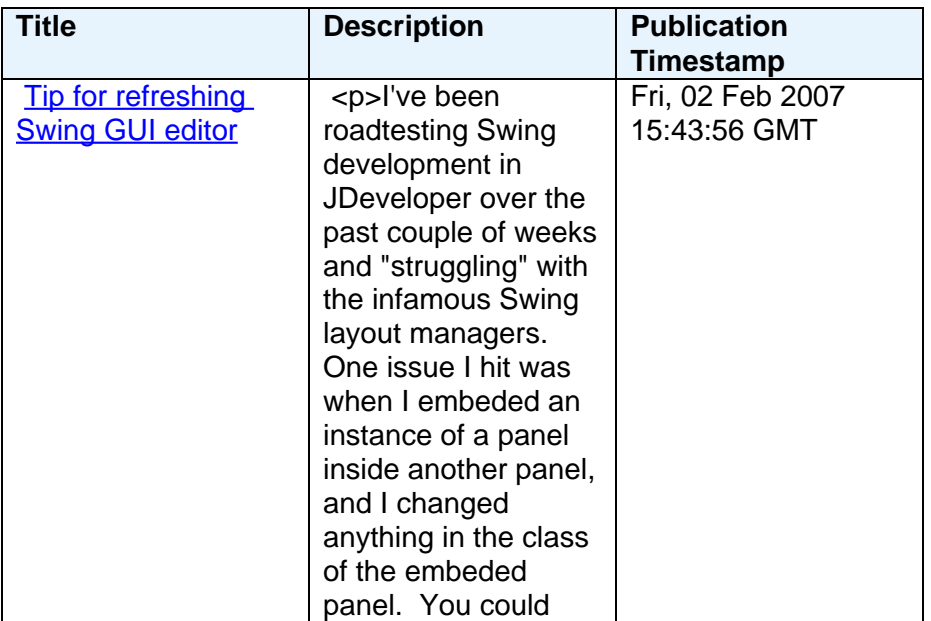

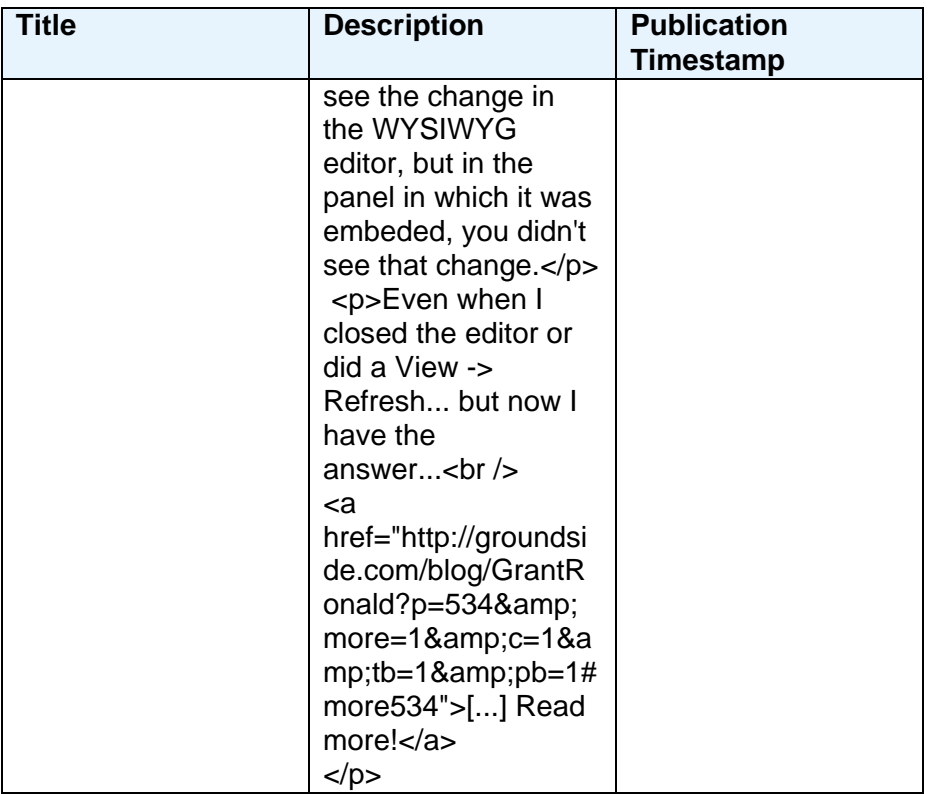

#### **Justin Kestelyn**

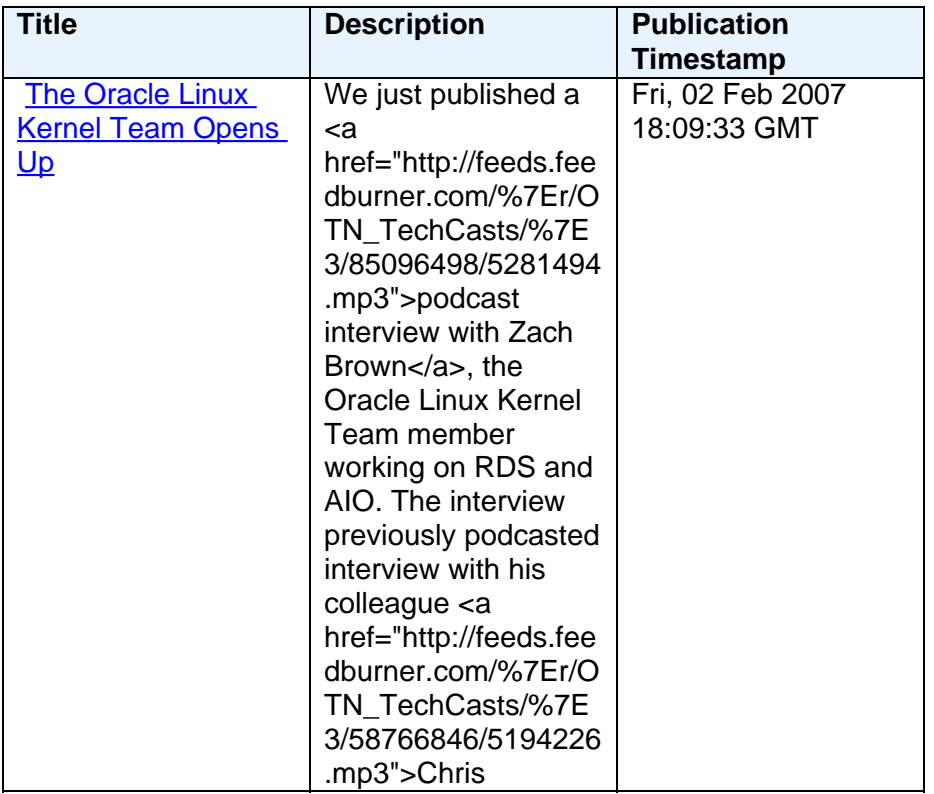

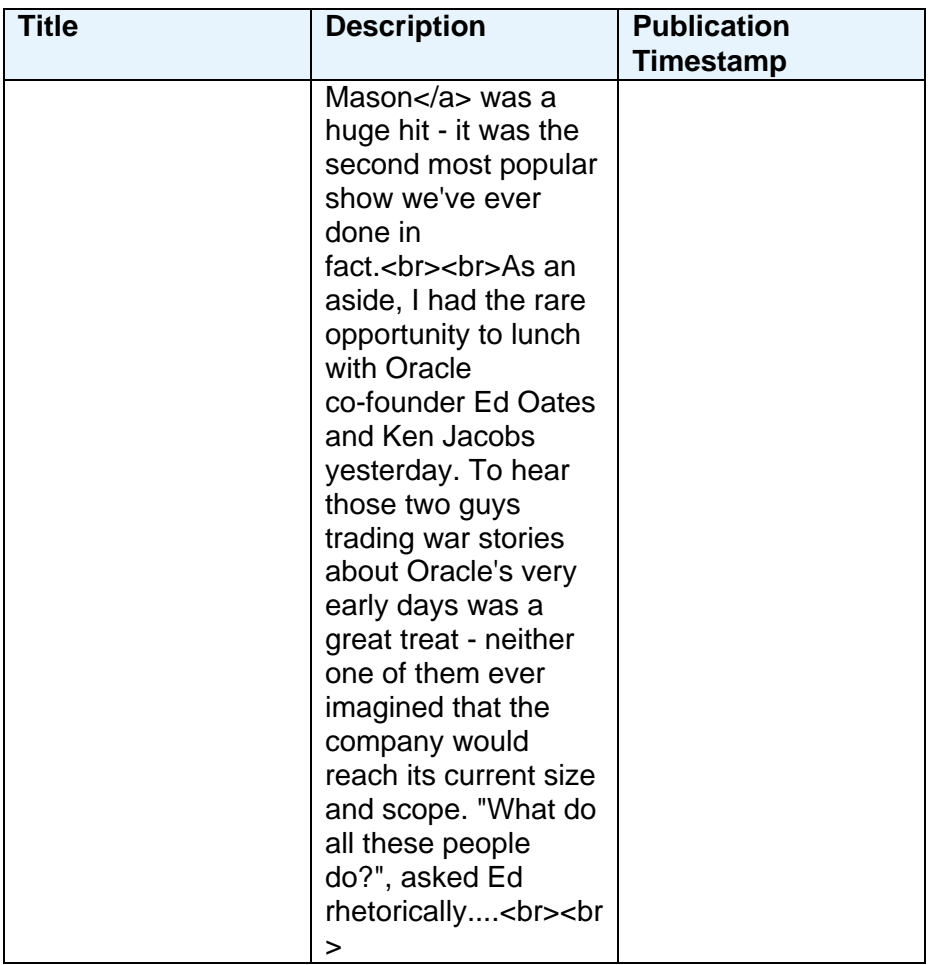

## **Olaf Heimburger**

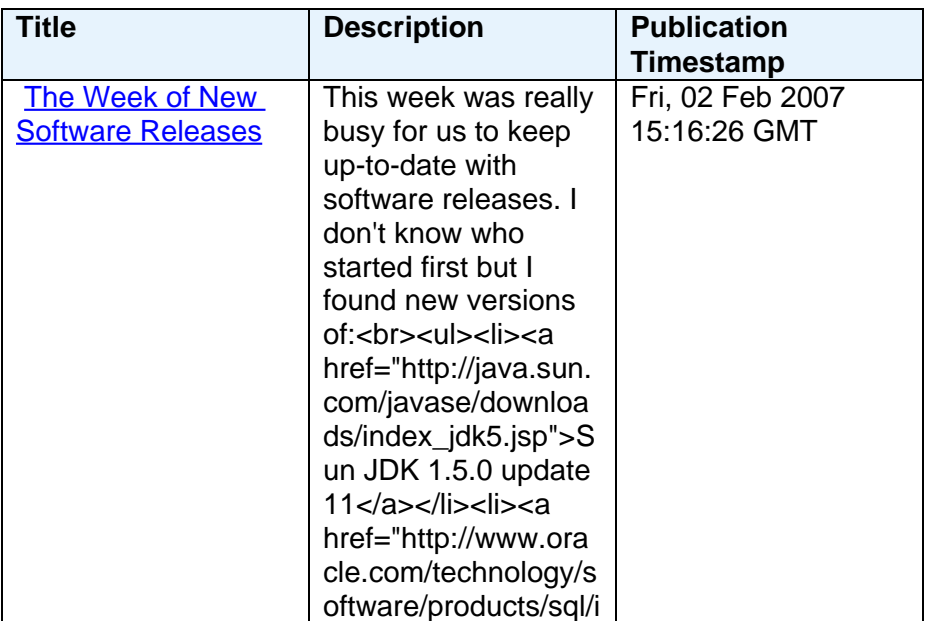

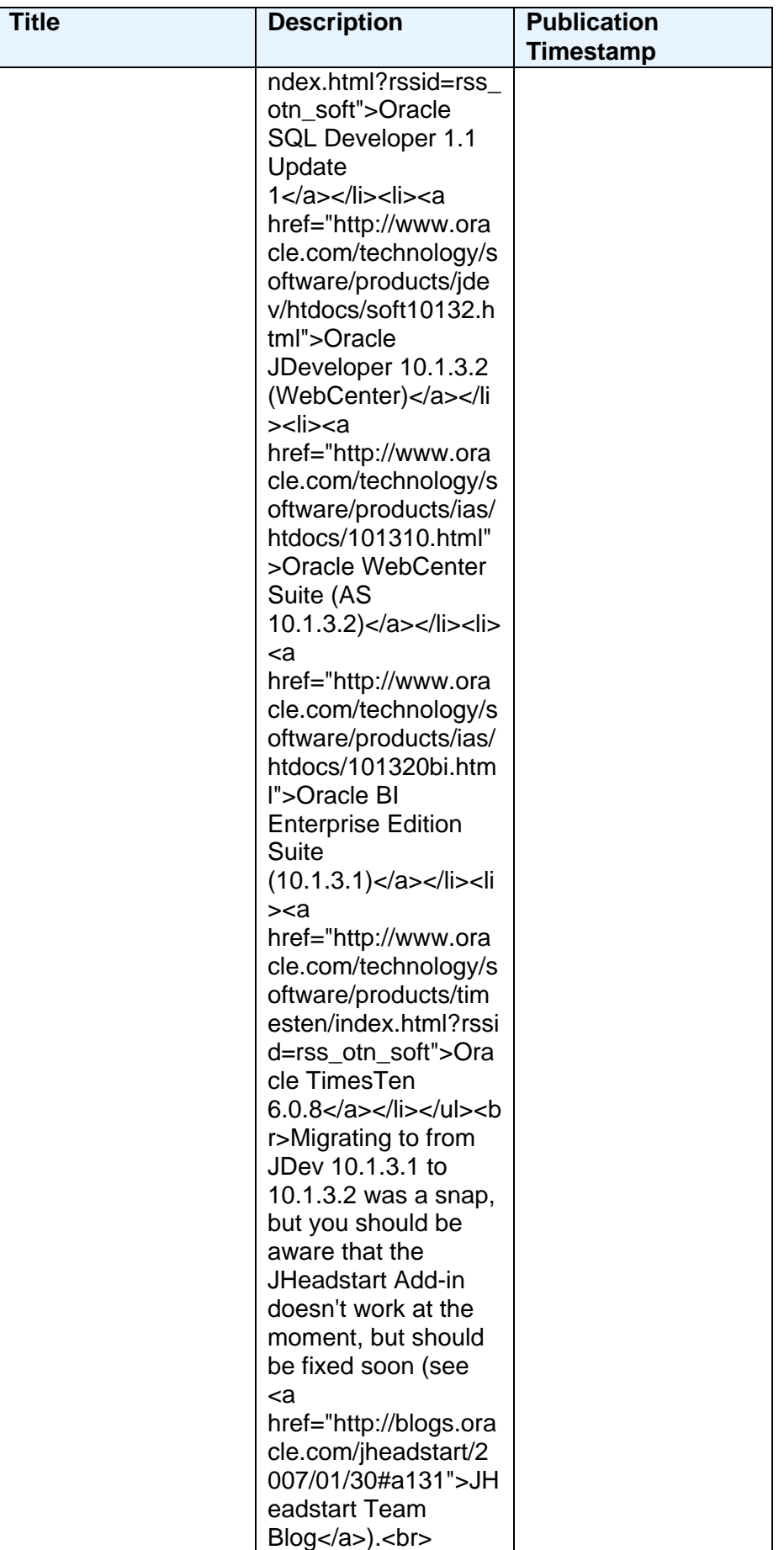

## **Patrick Wolf**

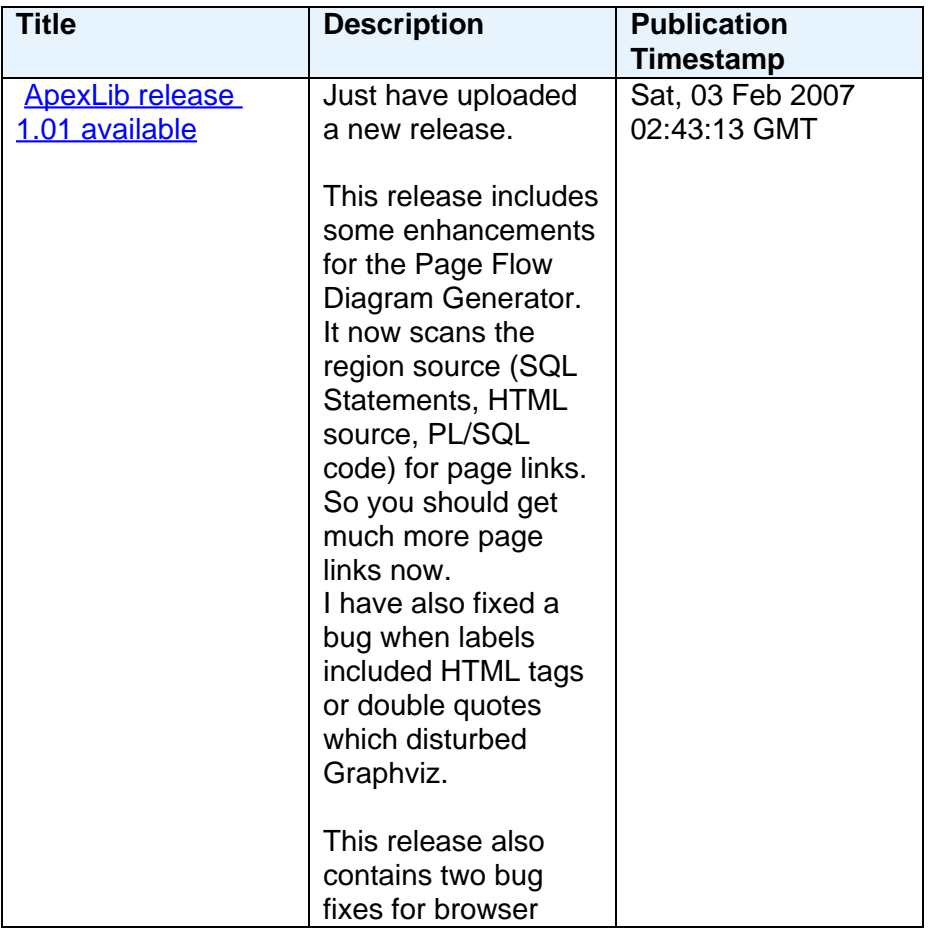

#### **Paul Vallee**

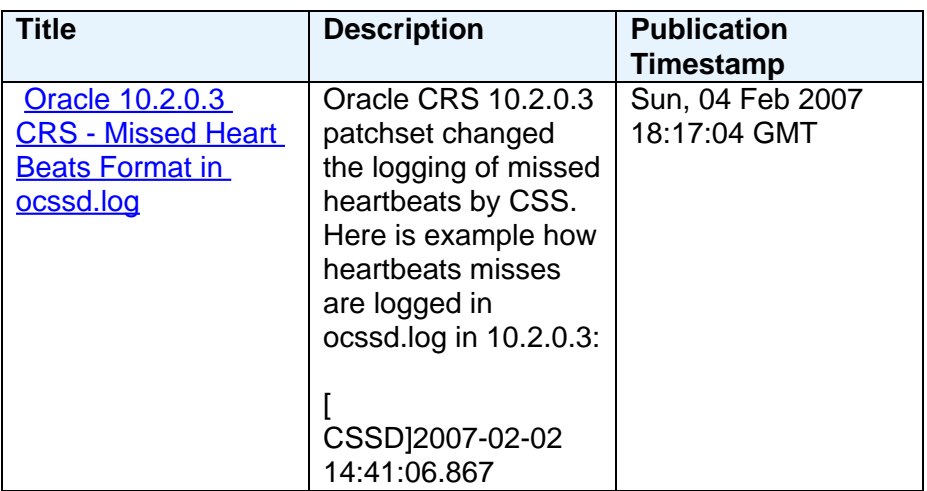

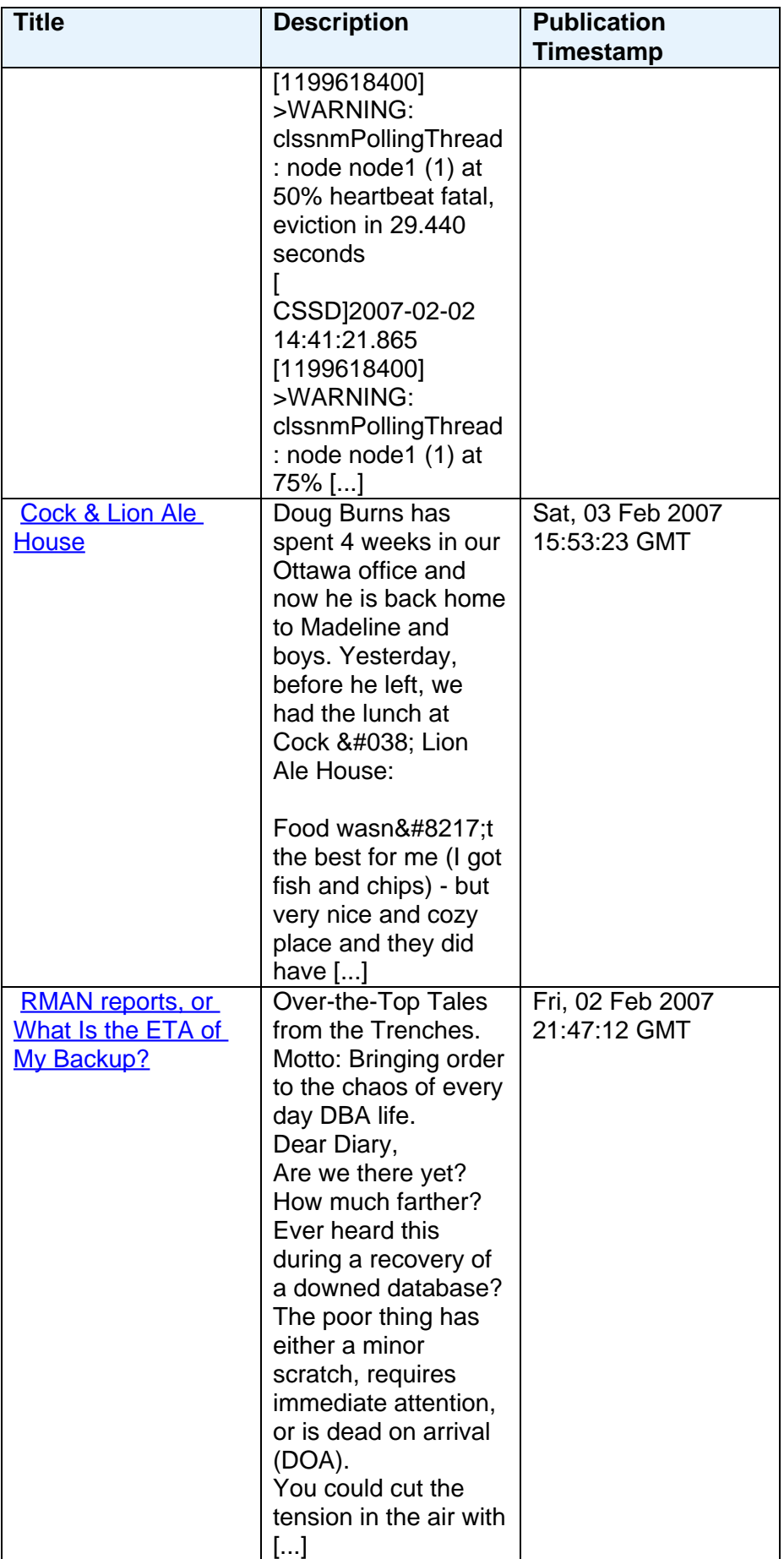

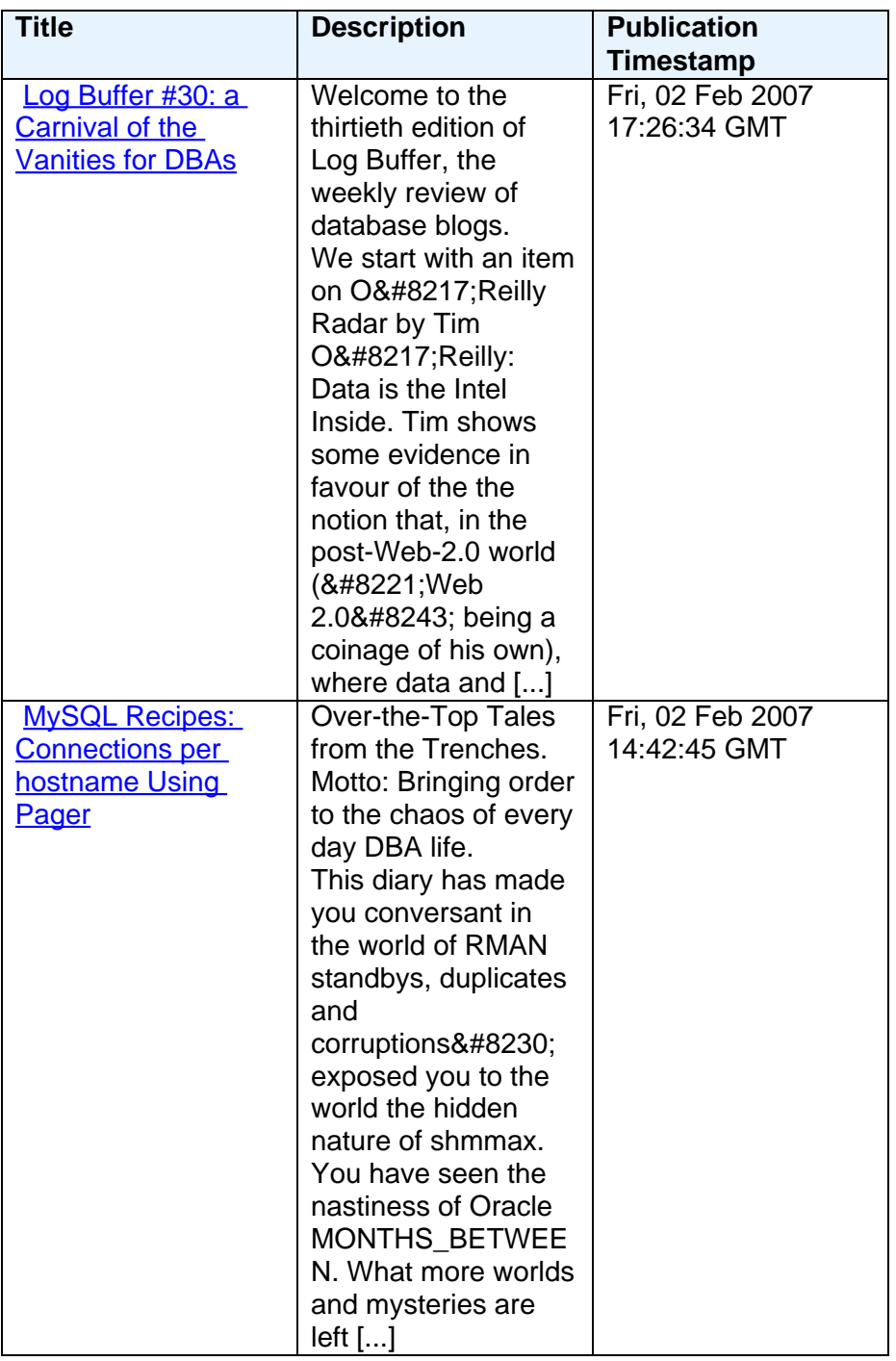

## **Pete Finnigan**

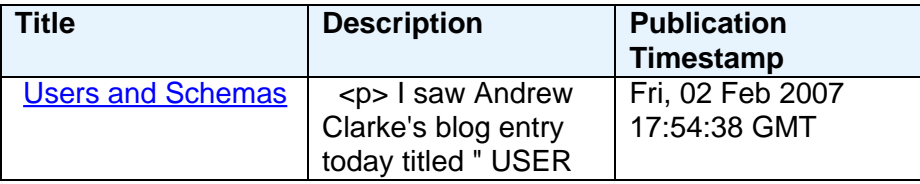

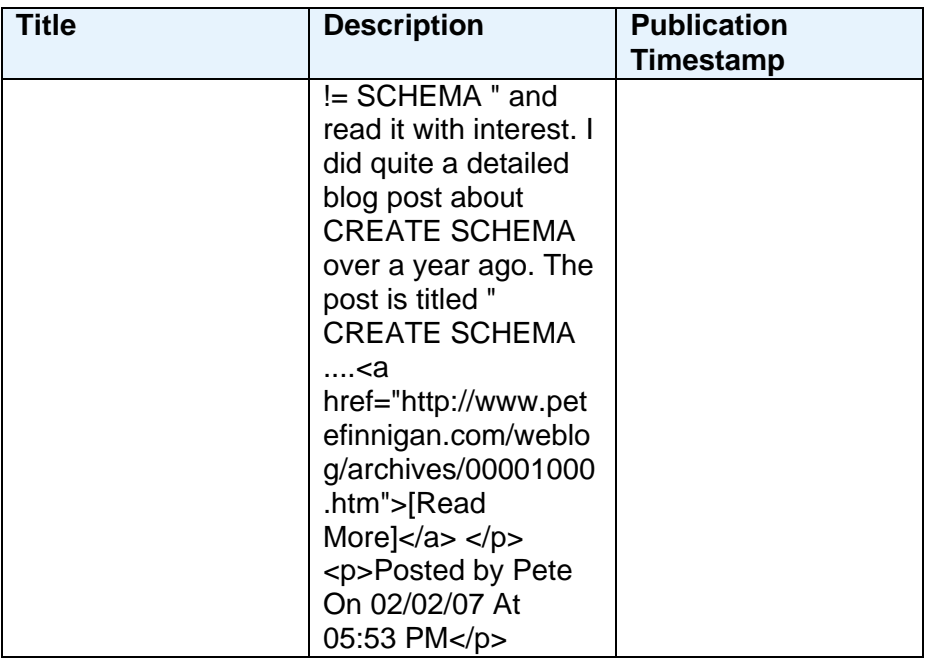

### **Ric Smith**

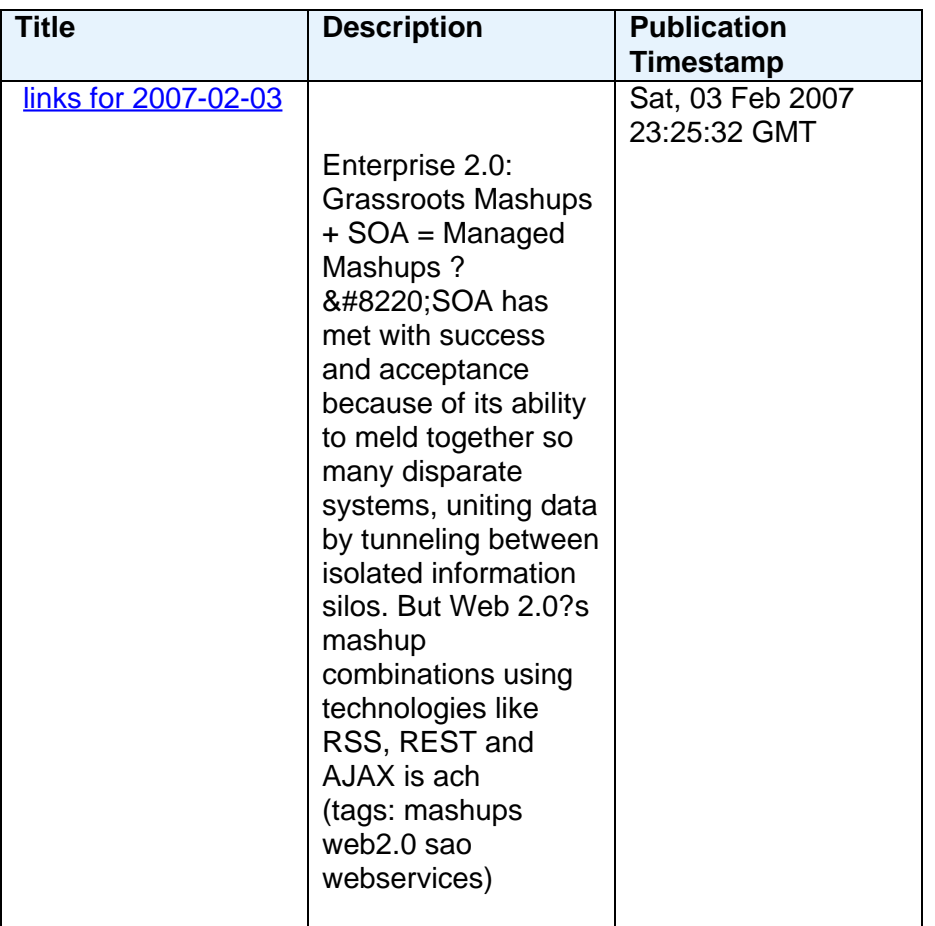

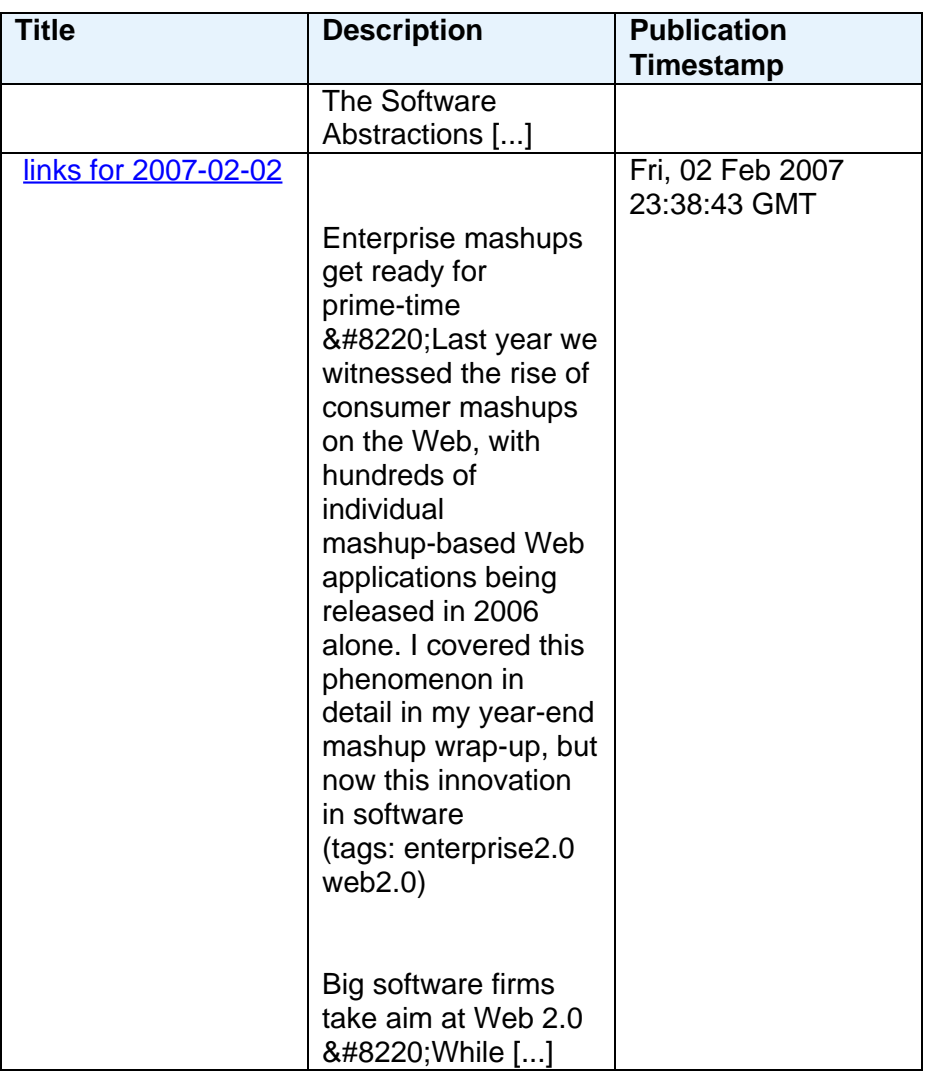

## **Shay Shmeltzer**

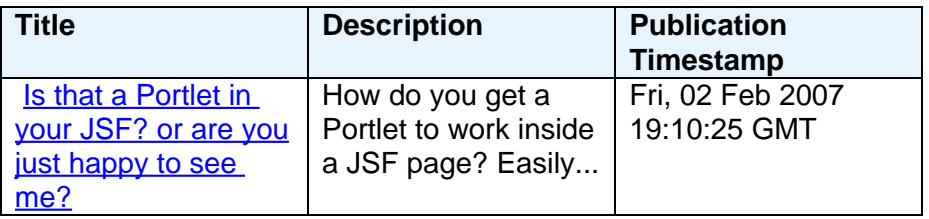

## **Thomas Kyte**

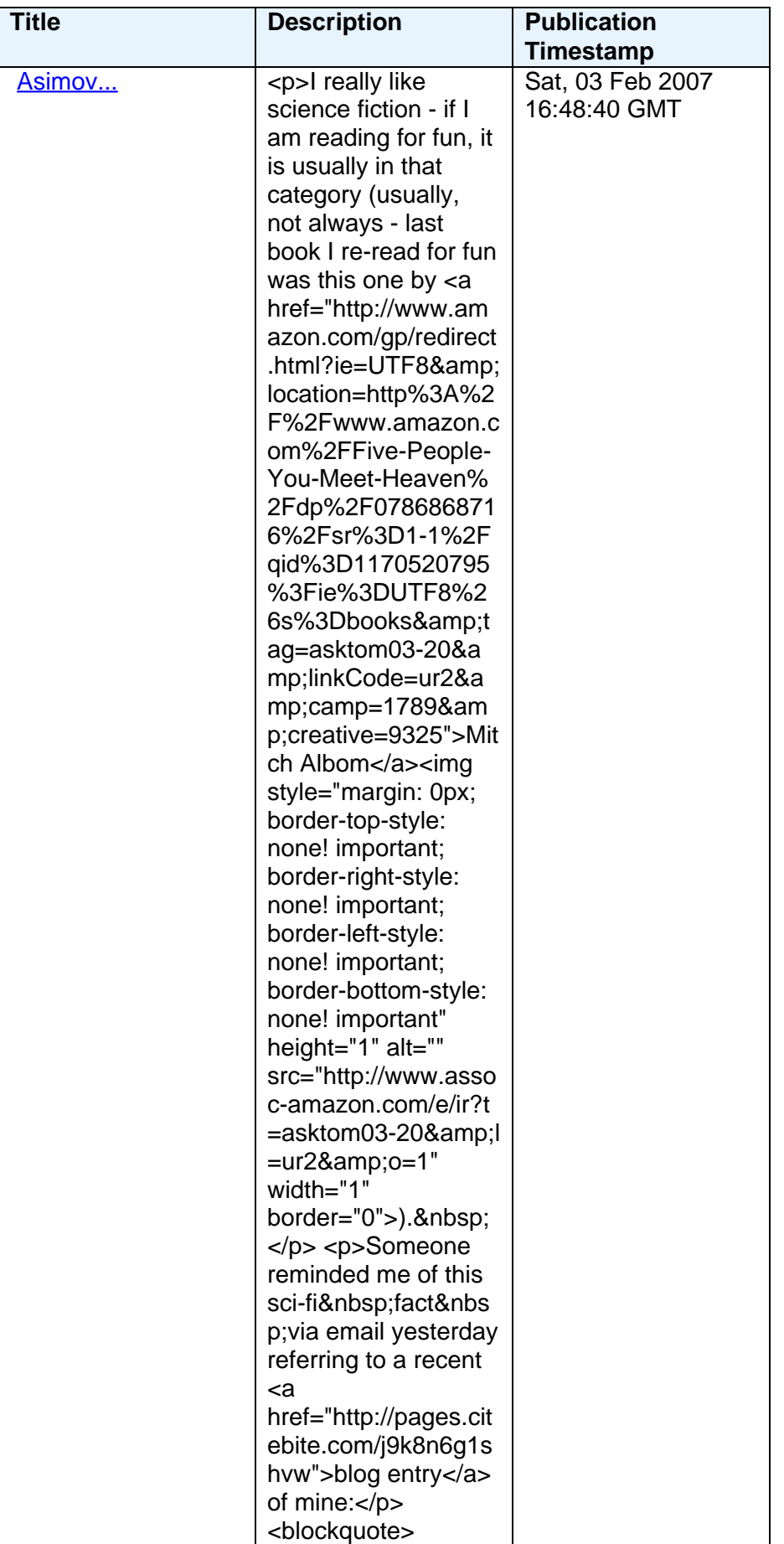

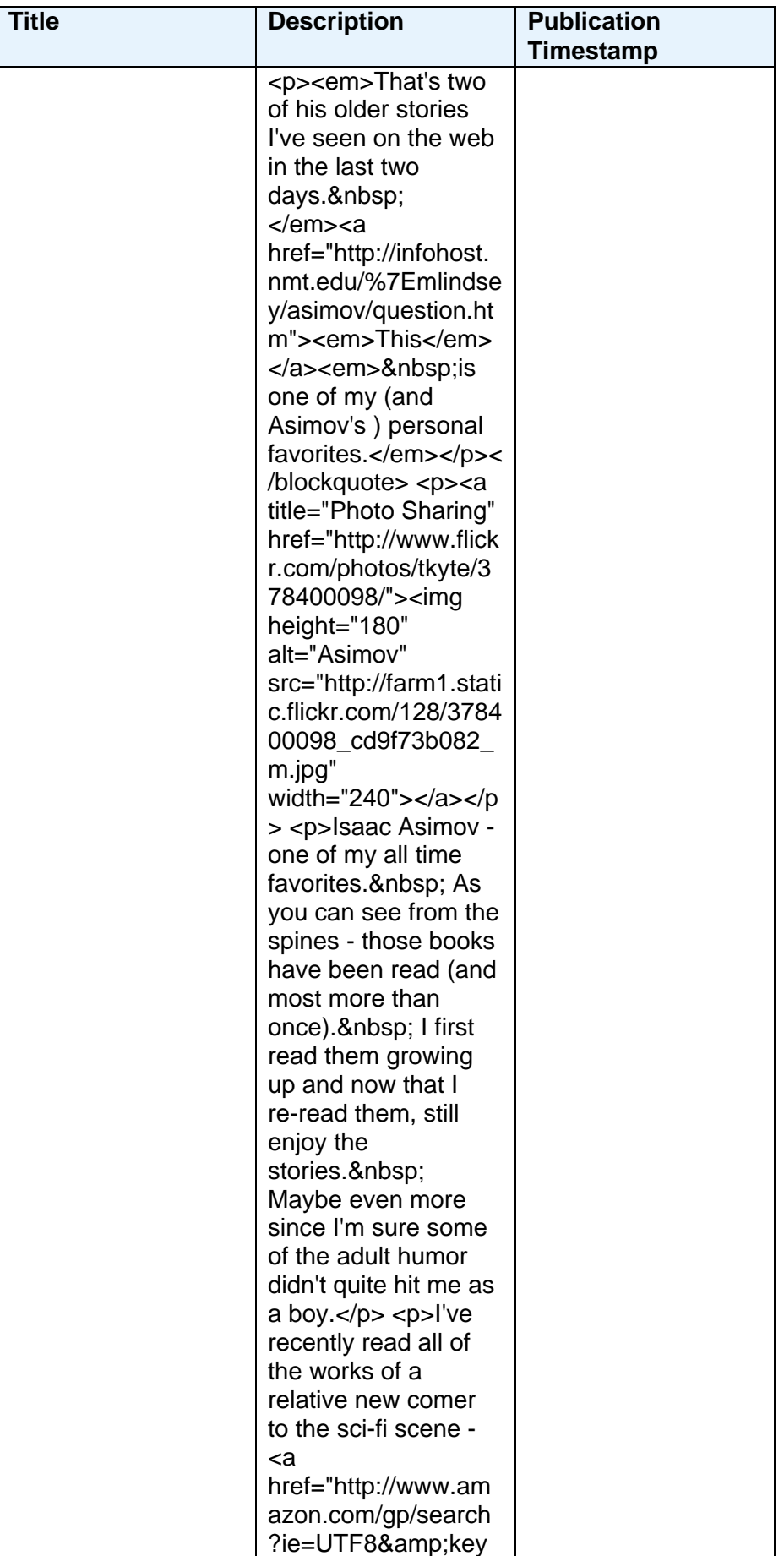

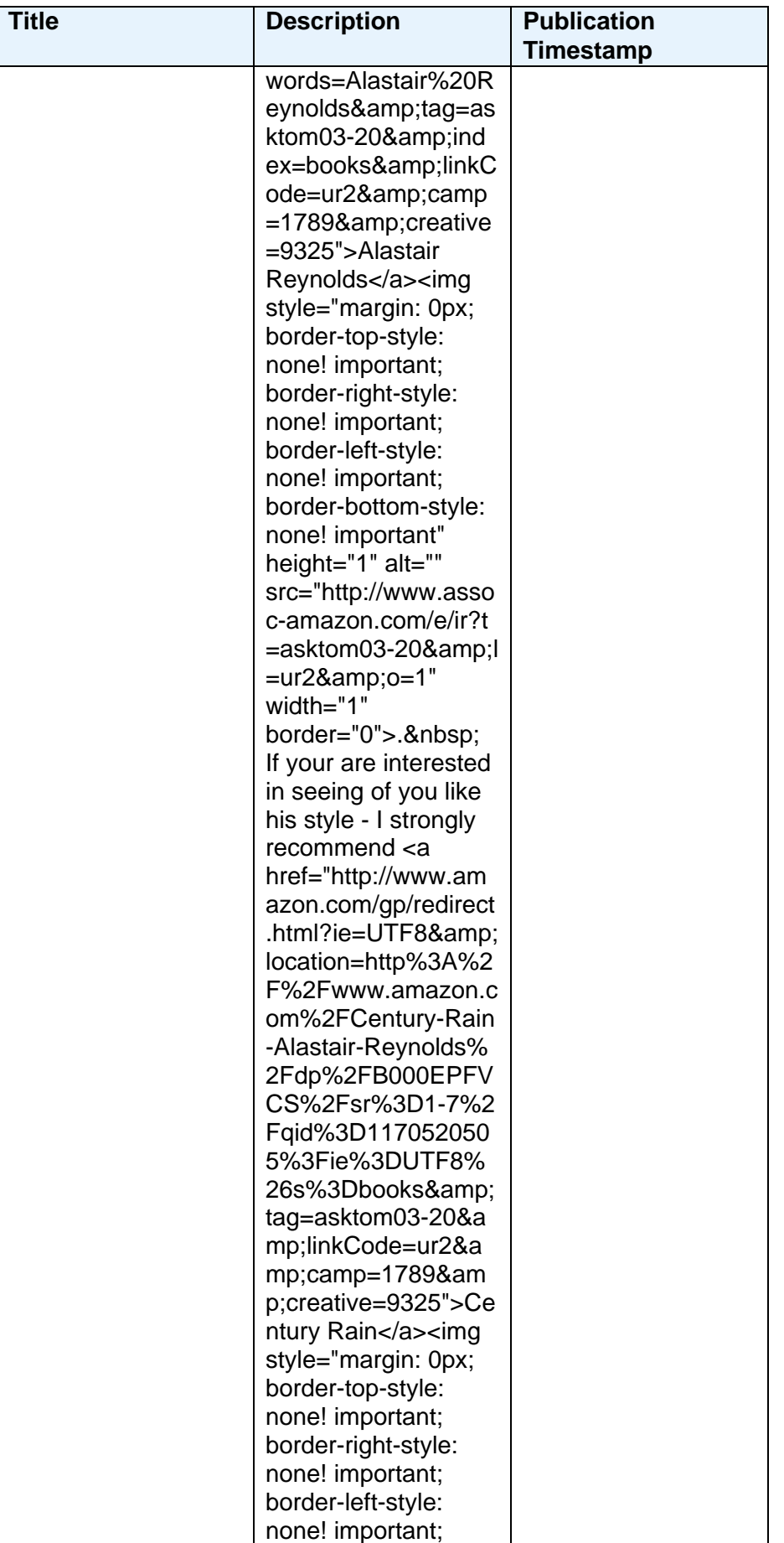

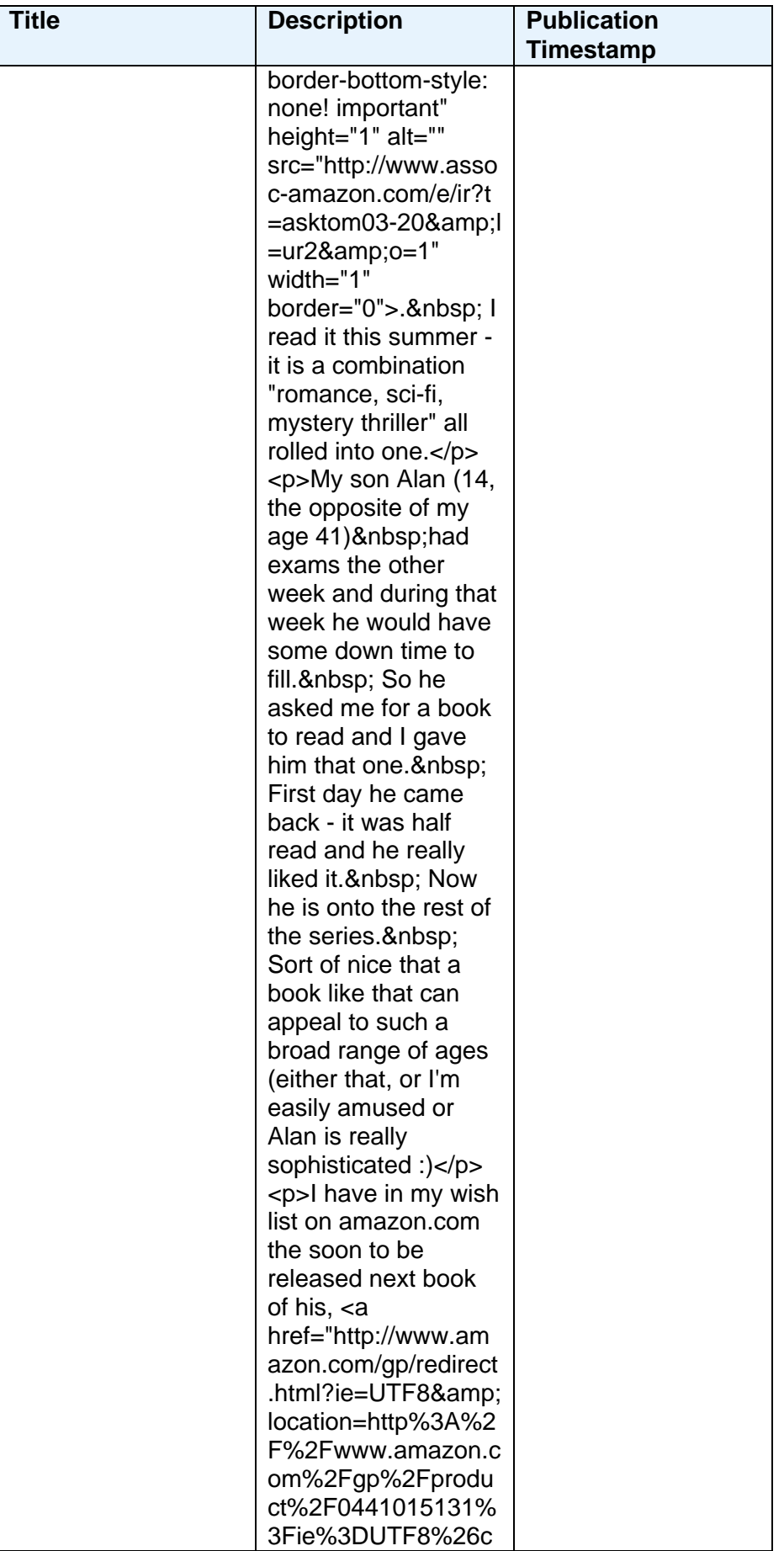

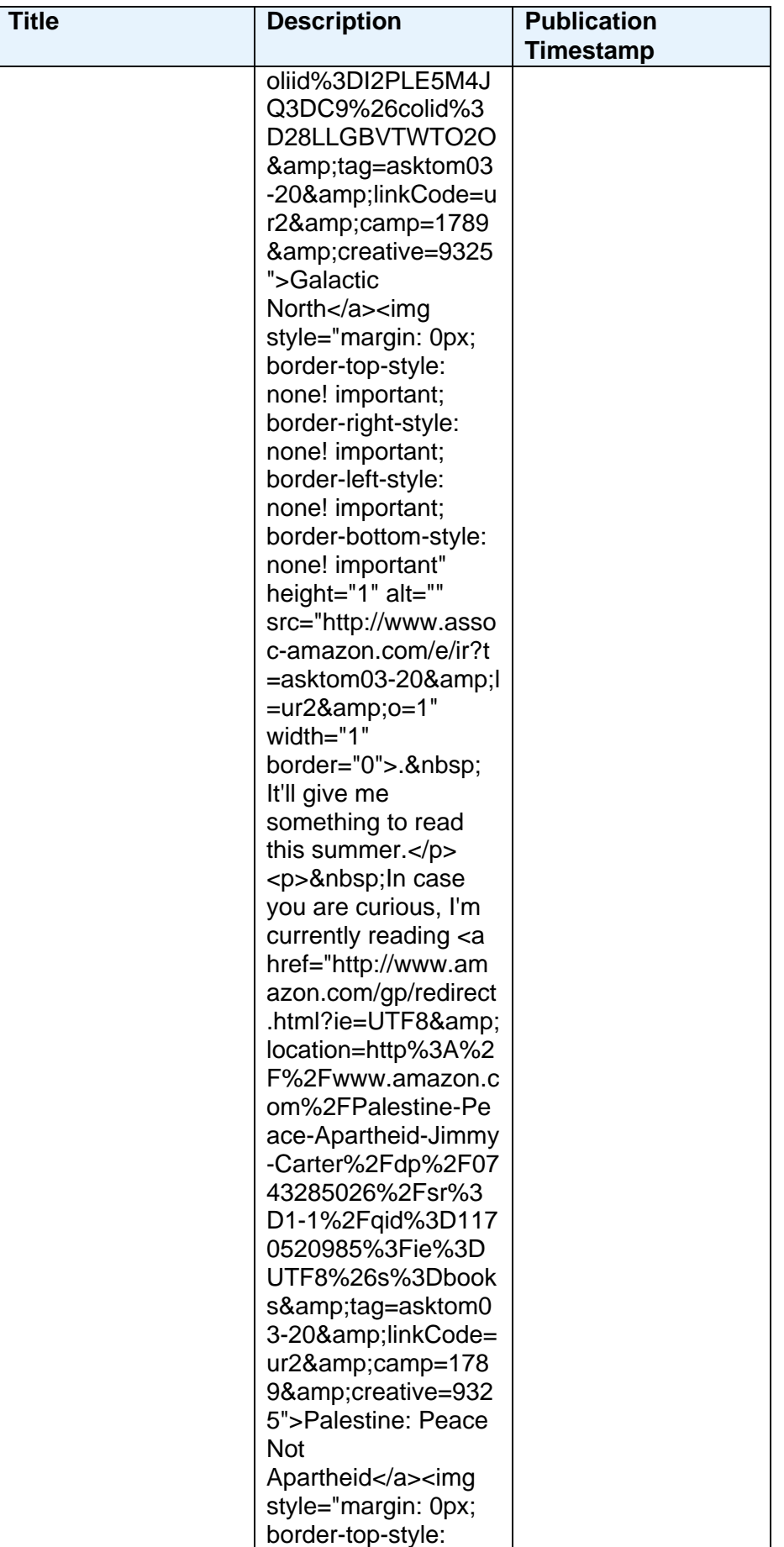

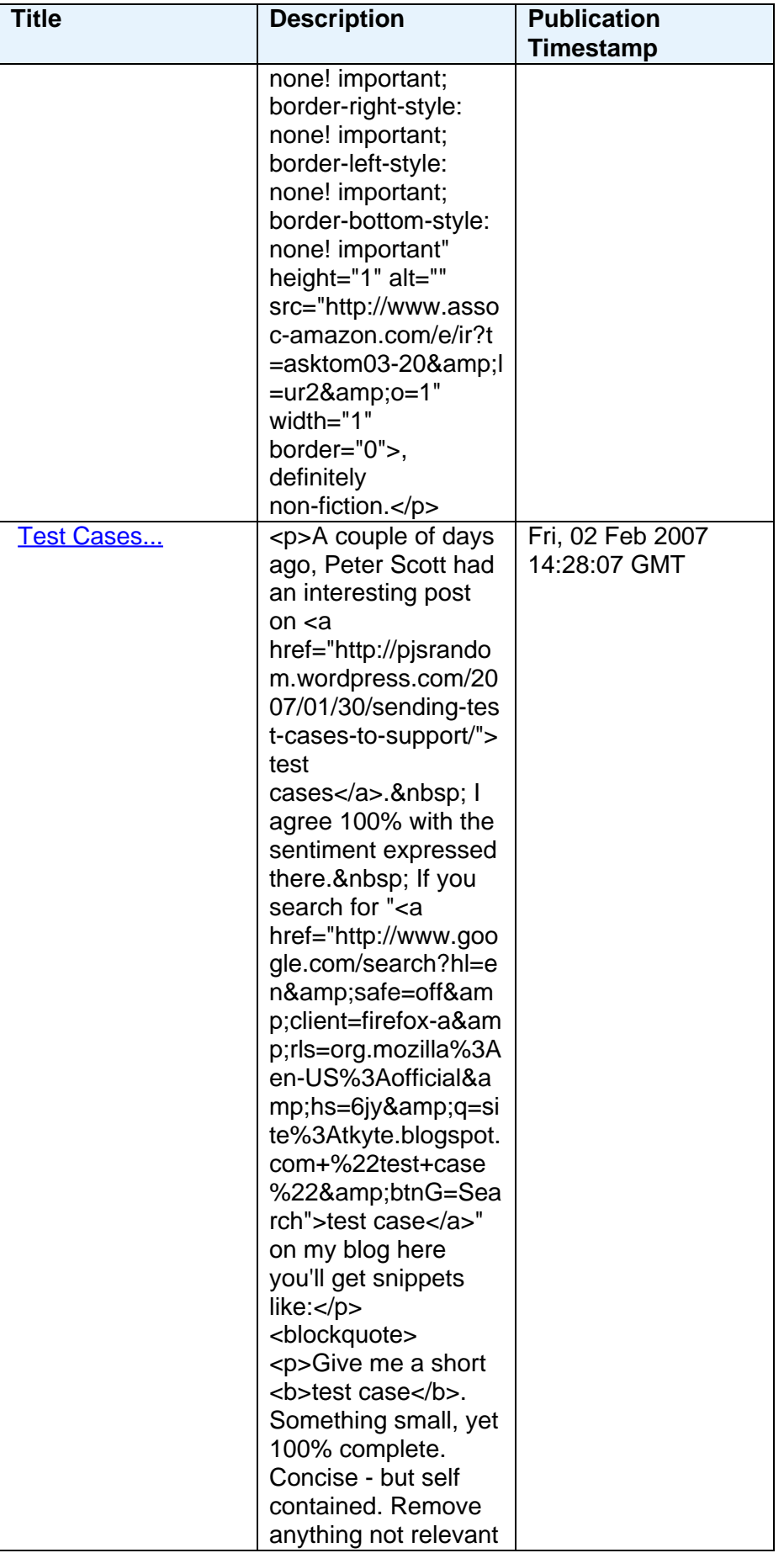

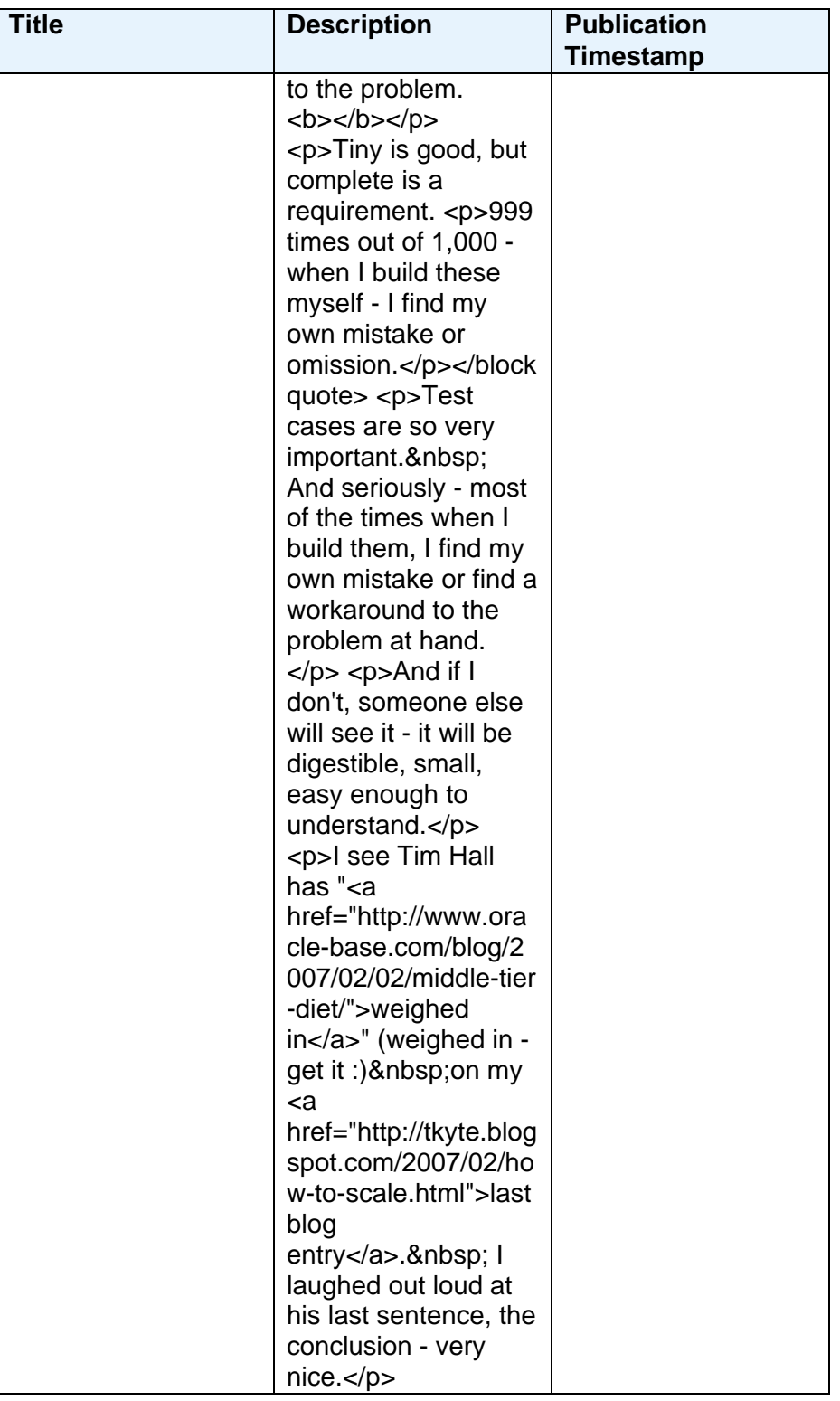

(the original OraBlogs site can be found at<http://www.orablogs.com/orablogs/>